## **MySQL 5.7 - NoSQL Возможности**

NoSQL, JSON, PluginX

**Петр Зайцев CEO, Percona 7 July 2017**

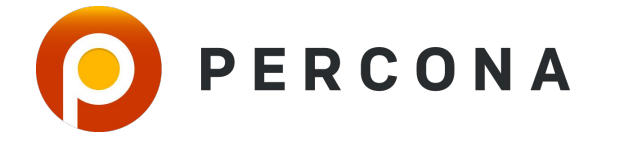

#### **О презентации**

# Кратко о NoSQL

# История NoSQL в MySQL

# Новые возможности MySQL 5.7

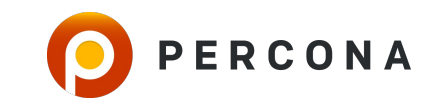

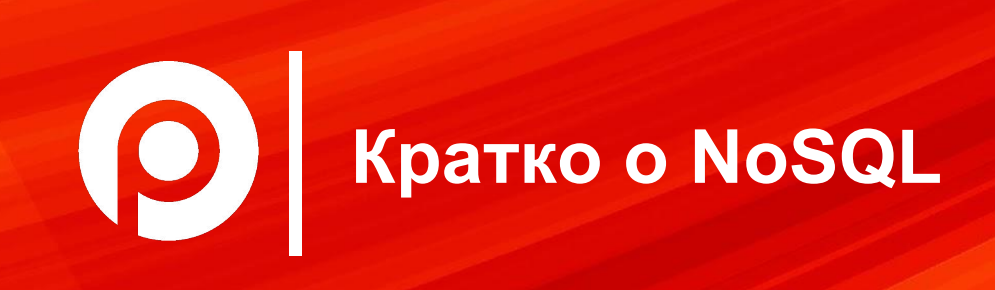

#### Определение NoSQL обычно состоит из

# Модель O D D D D D D D D D D D Данных

Язык Доступа

F O U O ÷

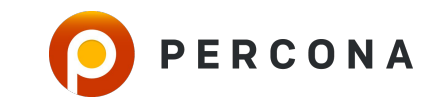

#### **NoSQL Модели Данных**

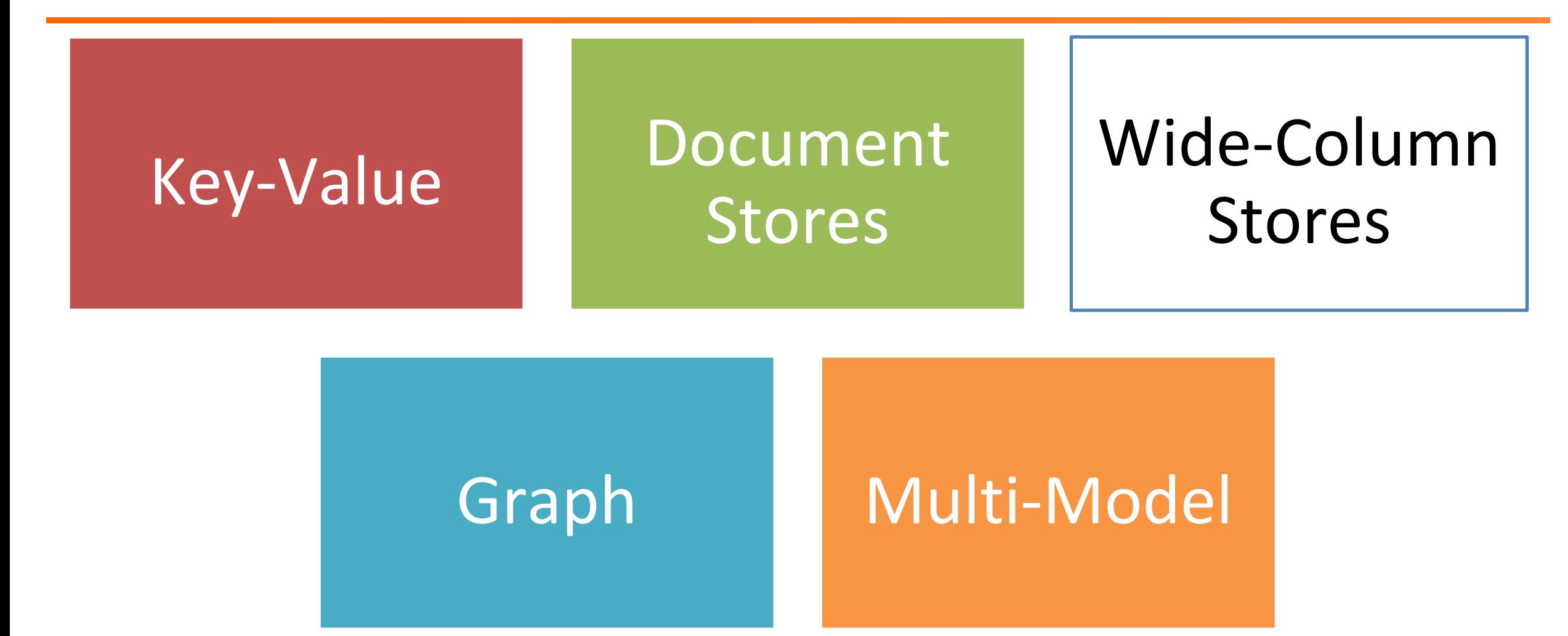

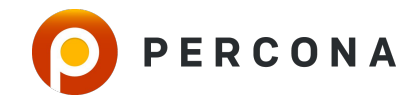

#### **Document Store – наиболее популярное из NoSQL**

#### 328 systems in ranking, July 2017

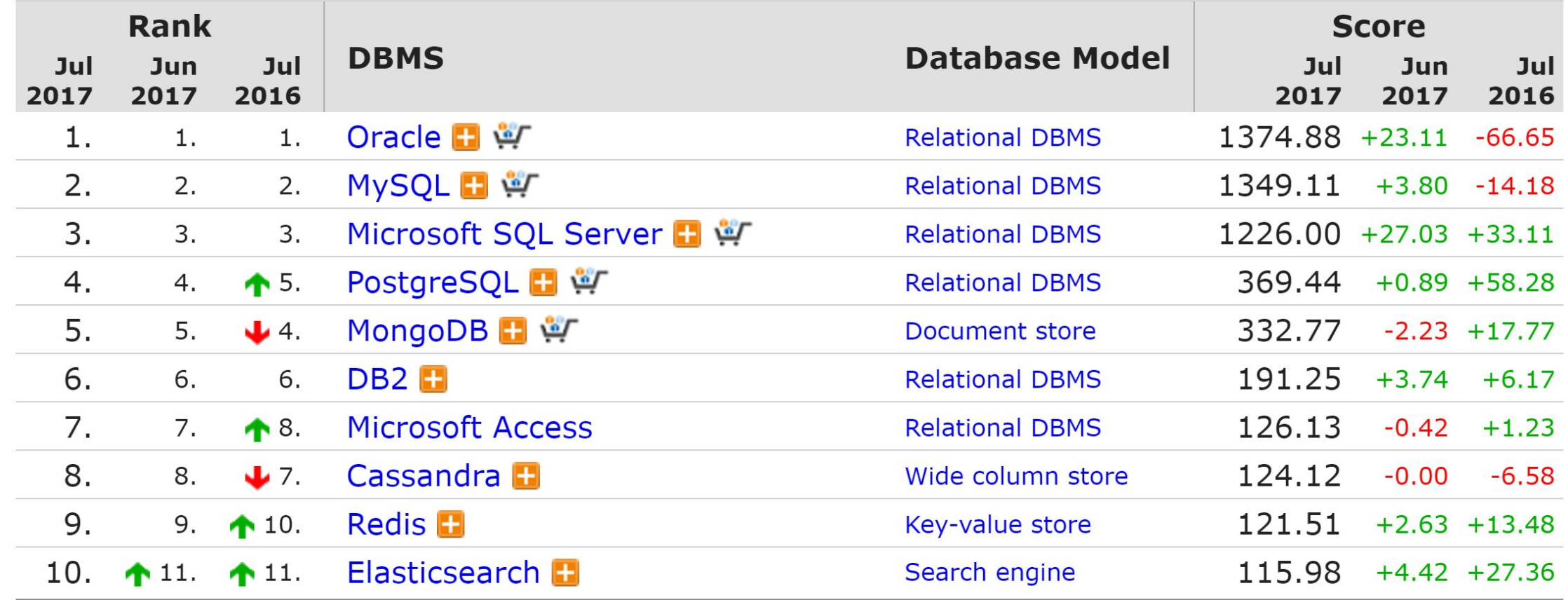

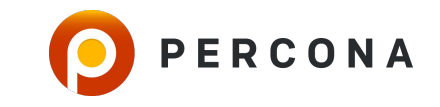

#### **Другая расшифровка NoSQL**

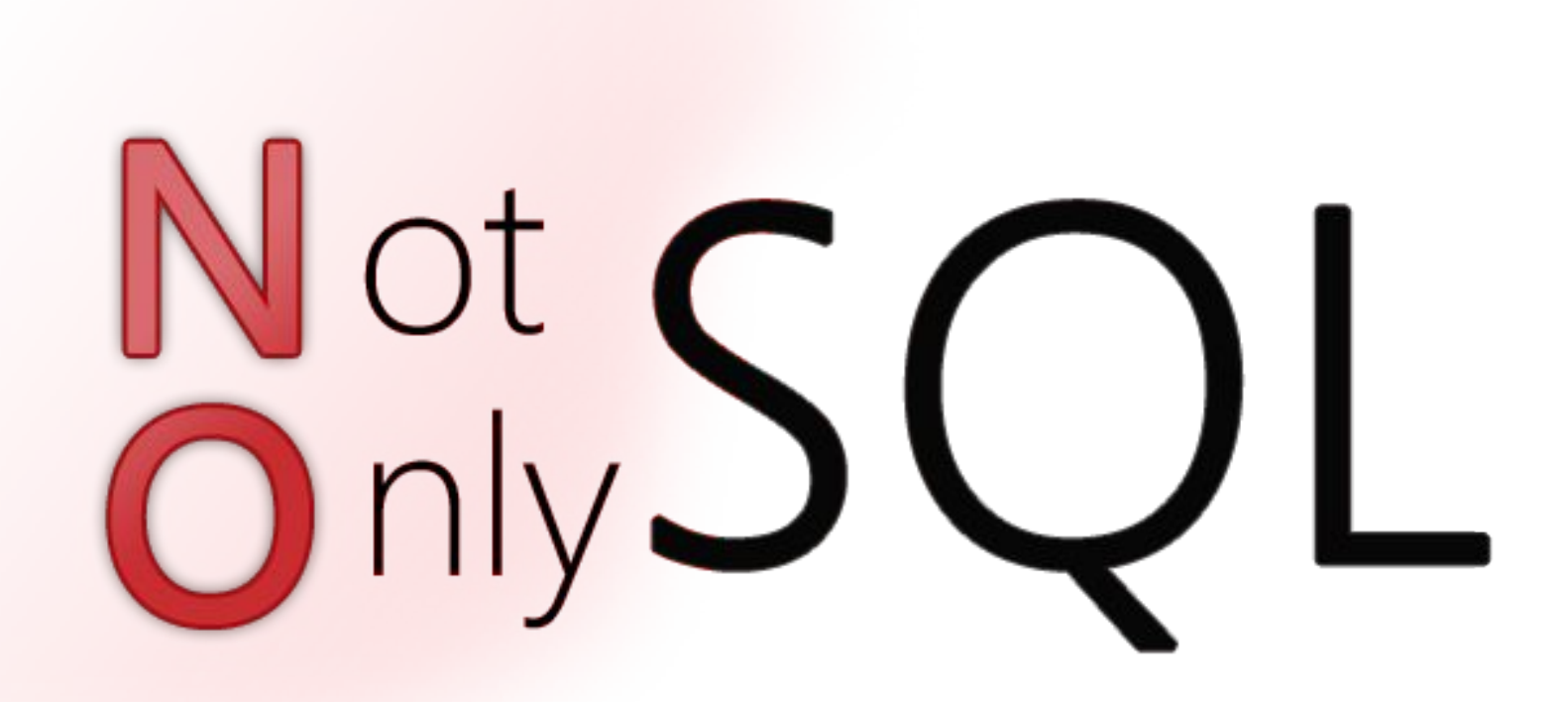

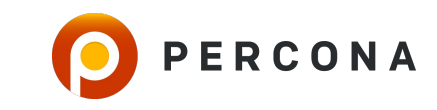

#### PERCONA

#### Более удобная модель для ряда приложений

#### Масштабируемость

#### Производительность

Скорость Разработки

Простота

# **Преимущества NoSQL**

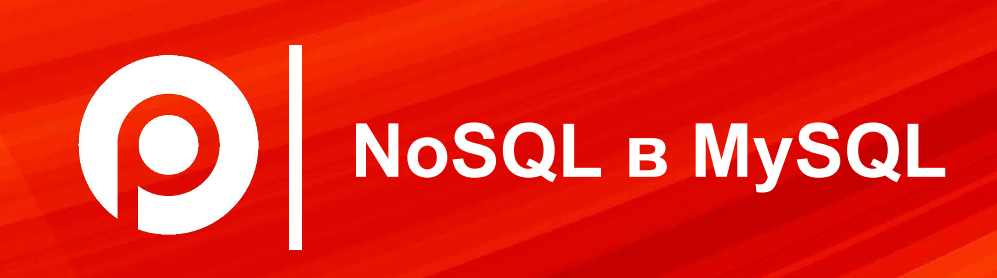

#### *POKYC B MYSQL*

# Гибкая схема

# CRUD доступ

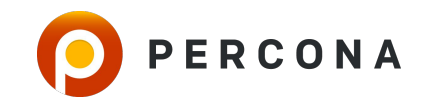

#### **Пример JSON Документа**

```
ISBN: 9780992461225,
title: "JavaScript: Novice to Ninja",
author: "Darren Jones",
format: "ebook",
price: 29.00,
publisher: {
  name: "SitePoint",
  country: "Australia",
  email: "feedback@sitepoint.com"
```
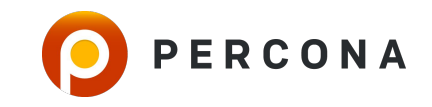

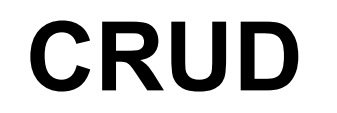

## CREATE – Создавать документ

#### READ – Читать документ

#### UPDATE – Изменять документ

## DELETE - Удалять документ

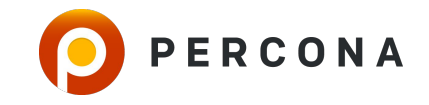

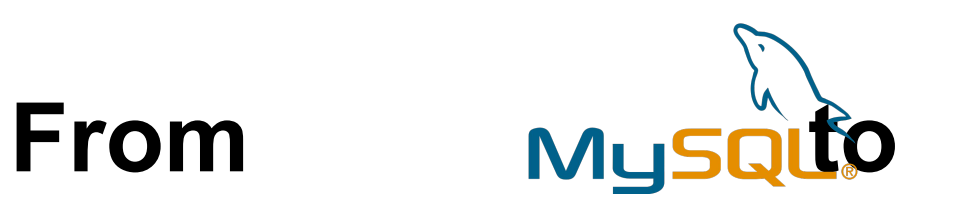

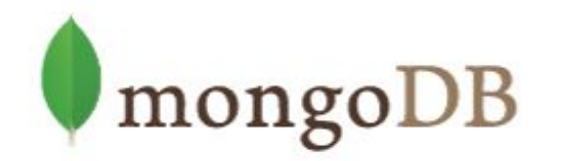

```
mysql> select * from zips limit 1\G
*************************** 1. row 
***************************
country_code: US
  postal_code: 34050
   place_name: FPO
 admin name1:
  admin_code1: AA
 admin name2: Erie
  admin_code2: 029
  admin_name3: 
  admin_code3: 
     latitude: 41.03750000
    longitude: -111.67890000
     accuracy: 
1 row in set (0.00 sec)
```
#### *MySQL MongoDB*

```
MongoDB shell version: 3.0.8
connecting to: zips
> db.zips.find().limit(1).pretty()
{
         "_id" : "01001",
         "city" : "AGAWAM",
         "loc" : [
                  -72.622739,
                  42.070206
          ],
         "pop" : 15338,
         "state" : "MA"
}
```
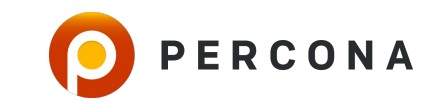

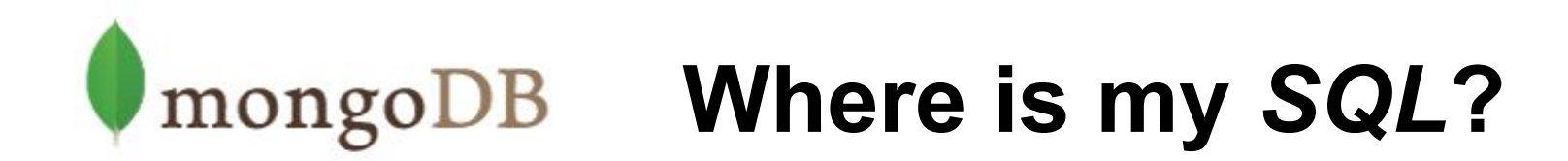

#### *SQL to MongoDB Mapping Chart*

<https://docs.mongodb.org/manual/reference/sql-comparison/>

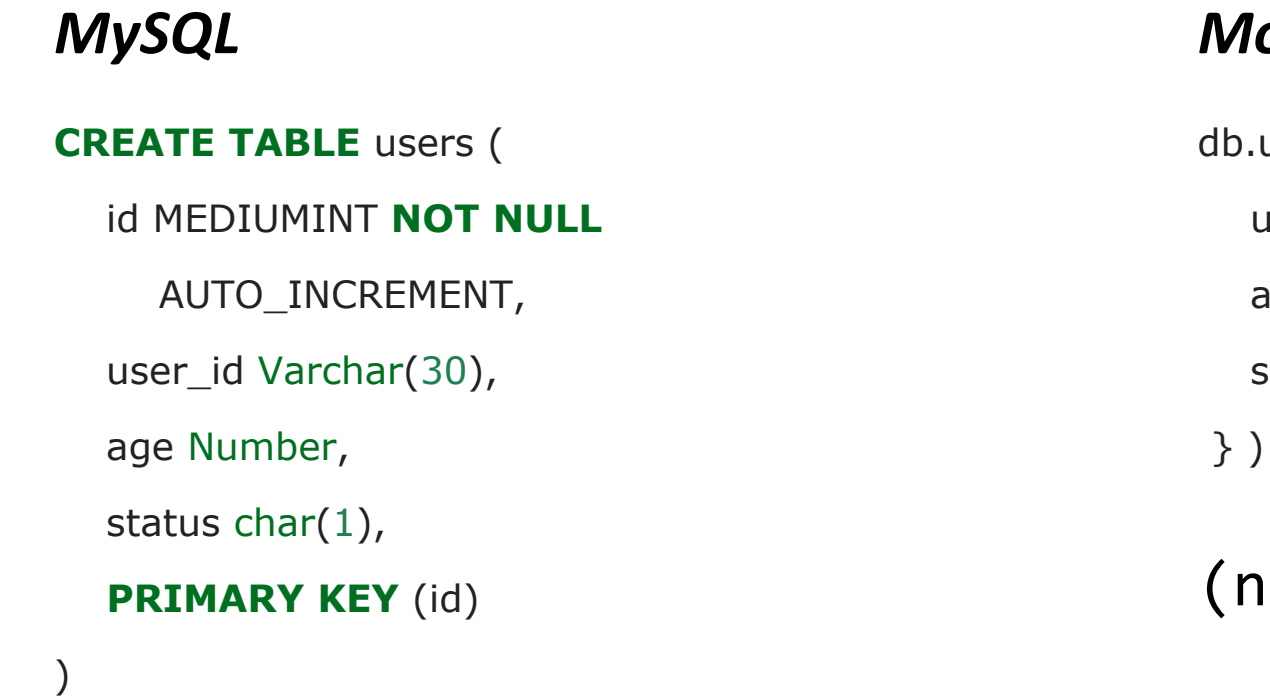

#### *MySQL MongoDB*

```
).users.insert(\{ user_id: "abc123",
 age: 55,
 status: "A"
```
#### (no schema)

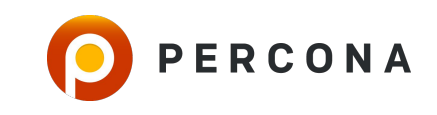

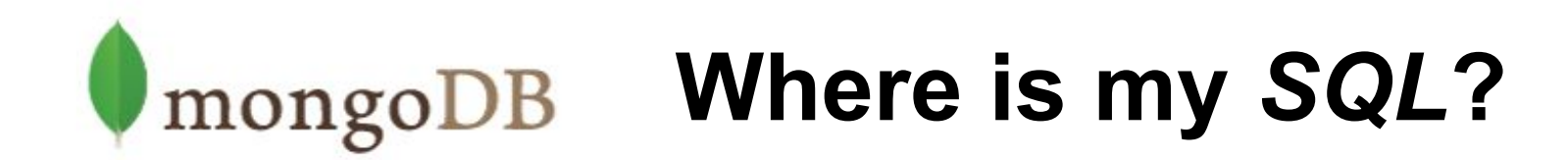

#### *SQL to MongoDB Mapping Chart*

<https://docs.mongodb.org/manual/reference/sql-comparison/>

*MySQL MongoDB*

**SELECT** \*

**FROM** users

**WHERE** status = "A"

 $AND$  age  $= 50$ 

)

db.users.find(

{ status: "A",

age: 50 }

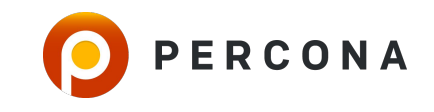

#### NoSQL протокол доступа в MySQL

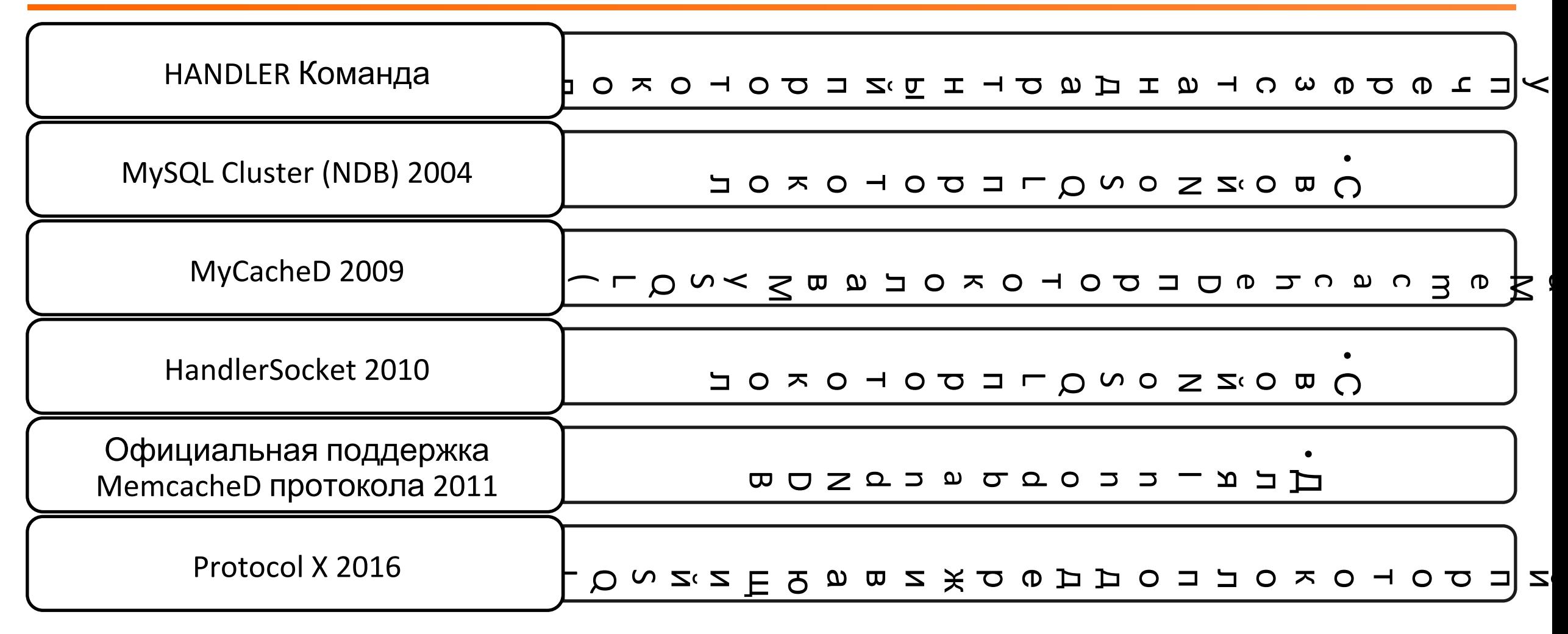

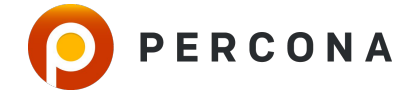

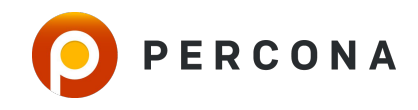

#### Поддержка типа данных JSON MySQL 5.7 (2015)

#### JSON UDF функции Светы Смирновой (2013)

#### Динамические колонки в MariaDB (2012)

Поддержка Xpath в MySQL (2005)

Храним Сериализованные объекты в BLOB/TEXT

#### **История поддержки NoSQL Модели Данных**

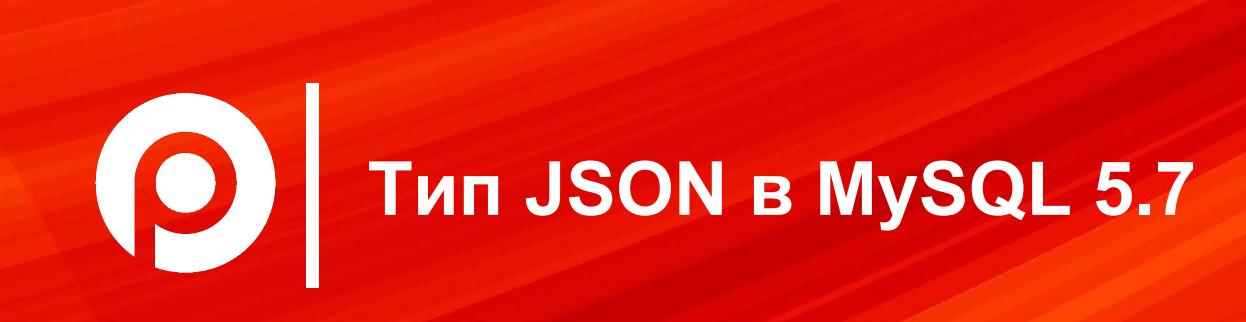

#### **Архитектурные основы поддержки JSON**

## Нативный JSON тип данных

Поддержка индексов не основанных на колонке

#### Поддержка доступа к полям в синтаксисе SQL

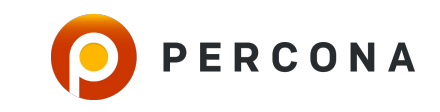

#### **Нативный JSON тип**

Бинарный формат хранения

Парсинг и валидация только при вставке

Индекс для быстрого доступа к полям и элементам массивов

Поддержка резервации места и обновления на месте (В будущем)

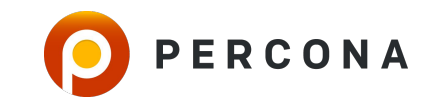

#### **Поддержка Типов**

Все стандартные JSON типы

- ∙Номера
- ∙Строки
- ∙Булевский Тип
- ∙Вложенные документы
- ∙ Массивы

#### Расширенная поддержка типов

∙Дата

- ∙Время
- ∙DateTime

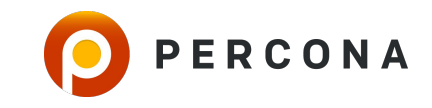

#### Поддержка вычислимых колонок

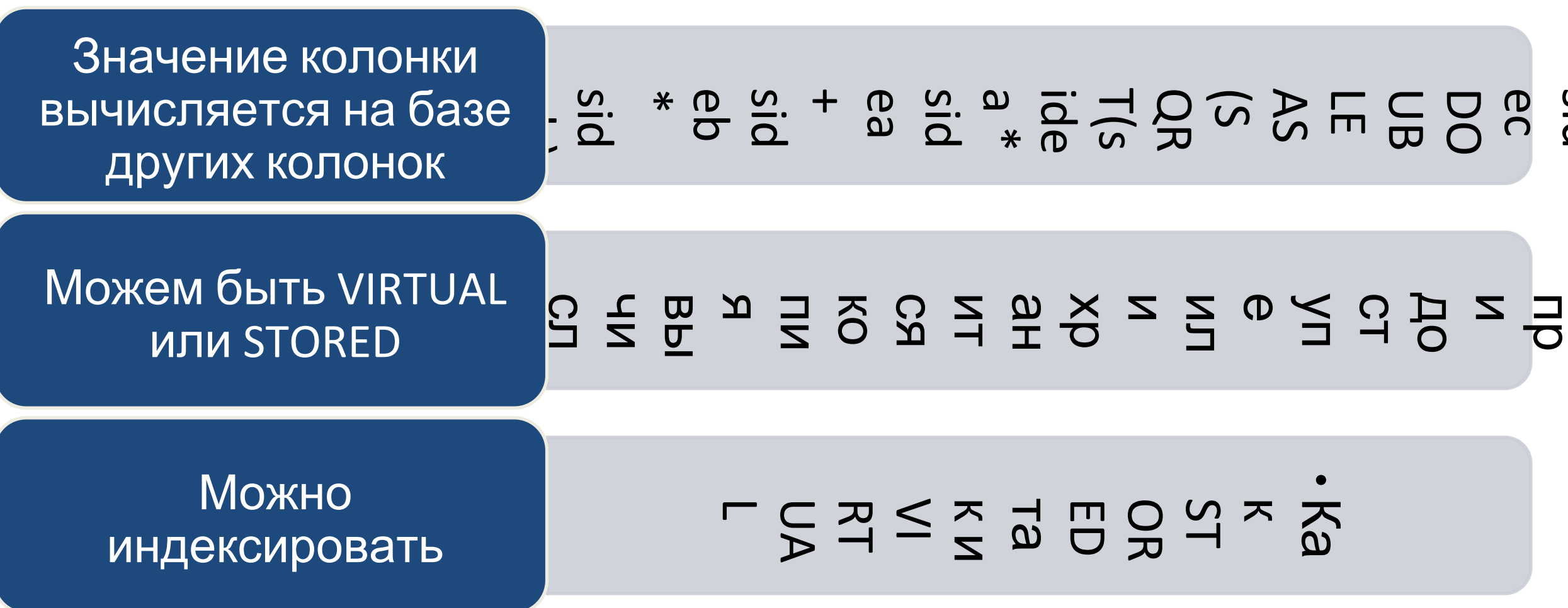

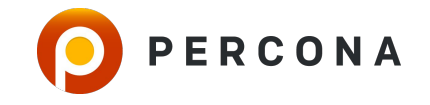

#### **Вычислимые колонки**

CREATE TABLE `ontime` (

...

`id` int(11) NOT NULL AUTO\_INCREMENT,

`YearD` year(4) NOT NULL,

 **`FlightDate` datetime DEFAULT NULL,**

 `Carrier` char(2) DEFAULT NULL, `OriginAirportID` int(11) DEFAULT NULL, `OriginCityName` varchar(100) DEFAULT NULL, `OriginState` char(2) DEFAULT NULL, `DestAirportID` int(11) DEFAULT NULL, `DestCityName` varchar(100) DEFAULT NULL, `DestState` char(2) DEFAULT NULL,

**`Flight\_dayofweek` tinyint(4) GENERATED ALWAYS AS (dayofweek(FlightDate)) VIRTUAL,** PRIMARY KEY (`id`) ) ENGINE=InnoDB; alter table ontime **add key (Flight\_dayofweek)**;

SELECT Flight\_dayofweek, count(\*) FROM ontime\_sm\_virtual GROUP BY Flight\_dayofweek

Не храним колонку но индексируем

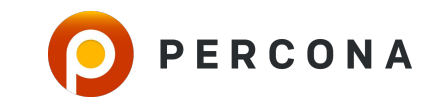

https://www.percona.com/blog/2015/04/29/generated-virtual-columns-in-mysql-5-7-labs/

#### **Вычислимые колонки**

mysql> EXPLAIN SELECT carrier, count(\*) FROM ontime sm virtual WHERE Flight dayofweek = 7 group by carrier\G \*\*\*\*\*\*\*\*\*\*\*\*\*\*\*\*\*\*\*\*\*\*\*\*\*\*\* 1. row \*\*\*\*\*\*\*\*\*\*\*\*\*\*\*\*\*\*\*\*\*\*\*\*\*\*\* id: 1 select\_type: SIMPLE table: ontime\_sm\_virtual partitions: NULL type: ref possible\_keys: Flight\_dayofweek key: Flight\_dayofweek key\_len: 2 ref: const rows: 165409 filtered: 100.00 Extra: Using where; Using temporary; Using filesort Используется индекс

PERCONA

1 row in set, 1 warning (0.00 sec)

#### **Нужен удобный SQL синтаксис**

•Использование JSON функций для доступа к полу очень неудобно

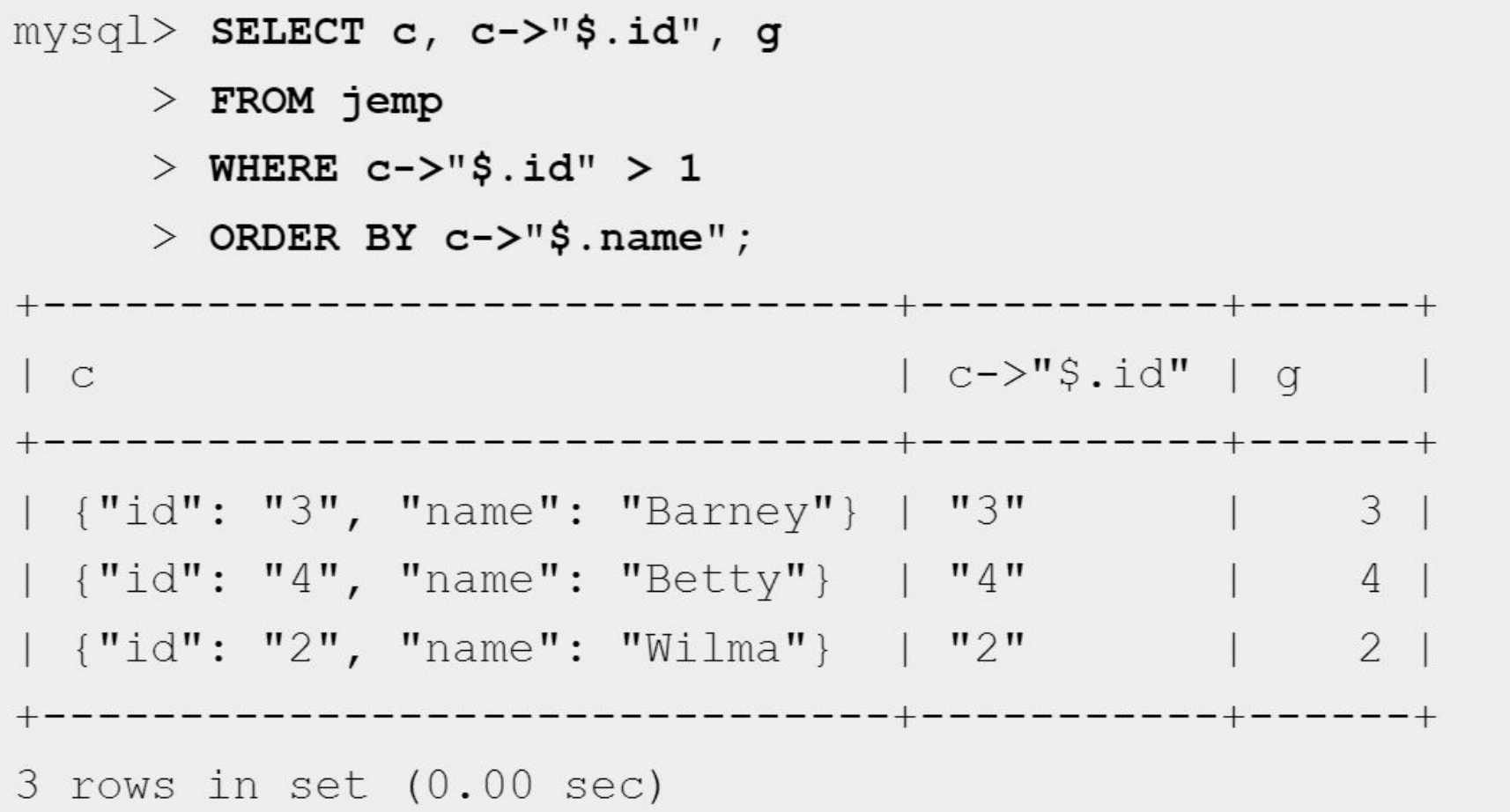

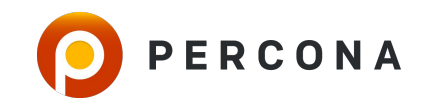

#### **Пример использования типа JSON**

```
mysql> create table json_test (
id int primary key auto increment,
data json
) engine=InnoDB;
Query OK, 0 rows affected (0.02 sec)
mysql> select * from json_test where data->'$.type' = 'Point' limit 1;
+----+-------------------------------------------------------------+
| id | data
+----+-------------------------------------------------------------+
| 1 | {"type": "Point", "coordinates": [-87.9101245, 41.7585879]} |
        +----+-------------------------------------------------------------+
                                                         То же самое как
                                                   JSON_EXTRACT(data,"$.type")
```
## **Поддержка Индексов для JSON**

```
mysql> explain select * from json_test where data->'$.type' = 'Point' limit 1\G
*************************** 1. row ***************************
          id: 1
  select_type: SIMPLE
       table: json_test
   partitions: NULL
        type: ALL
possible_keys: NULL
         key: NULL
      key_len: NULL
         ref: NULL
        rows: 996823
     filtered: 100.00
       Extra: Using where
mysql> alter table json_test 
add data_type varchar(255) GENERATED ALWAYS AS (data->'$.type') VIRTUAL;
Query OK, 0 rows affected (0.00 sec)
Records: 0 Duplicates: 0 Warnings: 0
mysql> alter table json_test add key (data_type);
Query OK, 0 rows affected (2.51 sec)
Records: 0 Duplicates: 0 Warnings: 0
```
#### Поддержка индексов для JSON

mysql> explain select  $*$  from json\_test where data->'\$.type' = 'Point' limit 1\G  $id: 1$ select type: SIMPLE table: json test partitions: NULL type: ref possible\_keys: data\_type key: data type key len: 258 ref: const  $rows: 1$ filtered: 100.00 Extra: NULL

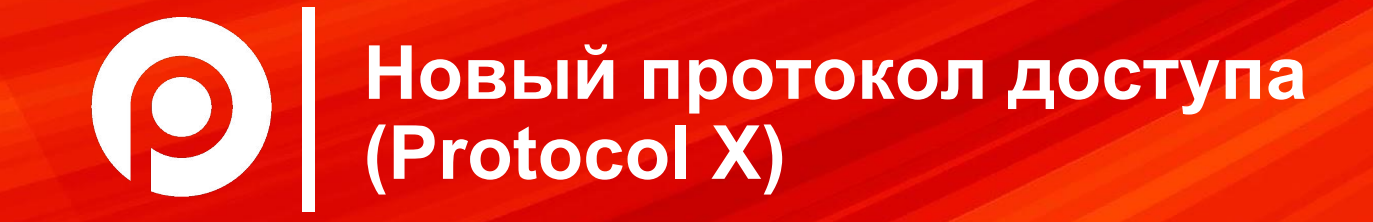

#### А хотелось бы не использовать SQL Вообще

## Protocol X добавлен в MySQL 5.7

## **Множество улучшений помимо NoSQL**

## Поддержка SQL и CRUD одновременно

#### Новый CLI клиент - MySQL Shell

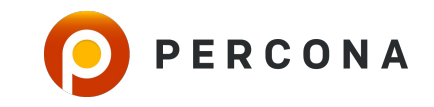

#### Инсталлируем MySQL Shell

 $\sim$  10  $\pm$  10  $\pm$ 

- apt-get install mysql-apt-config
- apt-get install mysql-shell
- •mysqlsh -u root -h localhost -p --classic --dba enableXProtocol
- •mysqlsh -u root --sql --recreate-schema world  $x <$  /tmp/world  $x$ -db/world  $x$ .sql
- https://dev.mysql.com/doc/refman/5.7/en/docu ment-store-setting-up.html

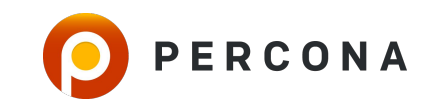

#### **Используем MySQL Shell**

```
mysql-js> db = session.getSchema('world x')<Schema:world_x>
```

```
mysql-js> db.getCollections()
\{ "CountryInfo": <Collection:CountryInfo>
}
```
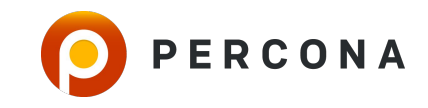

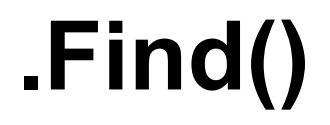

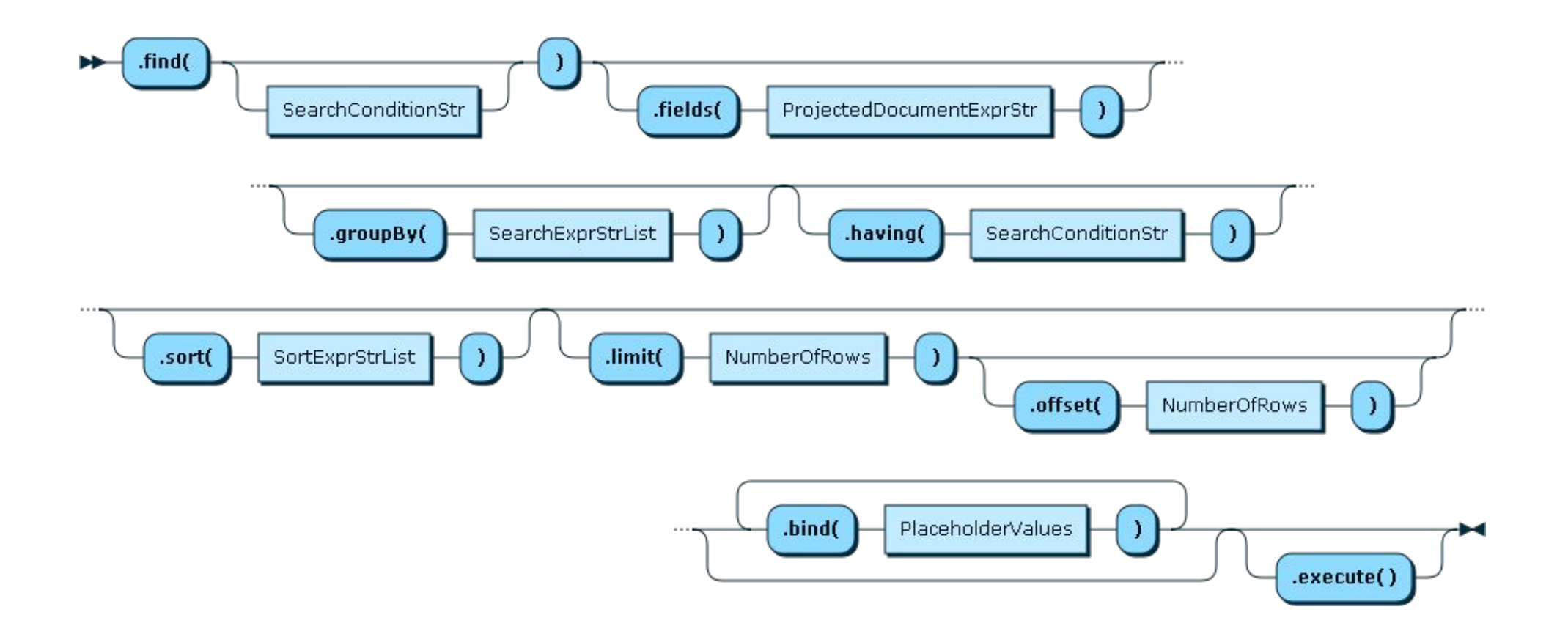

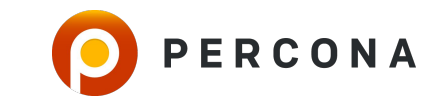

## **.Modify()**

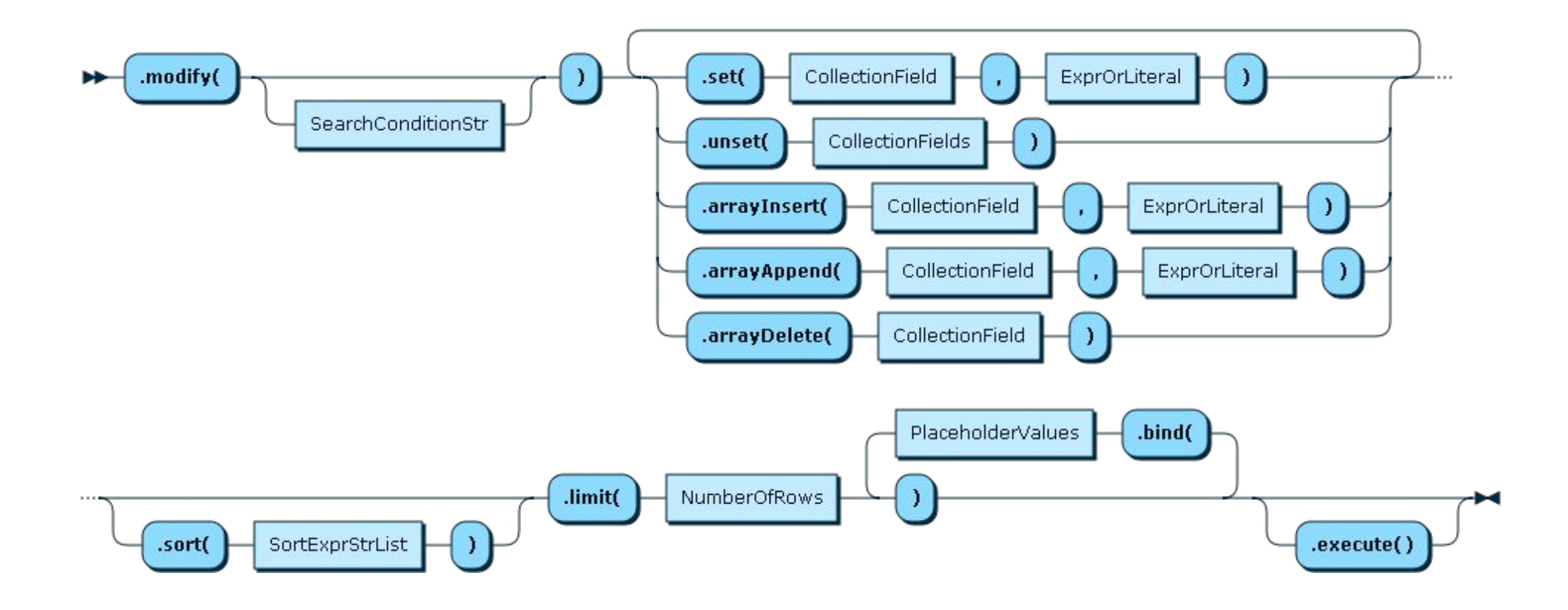

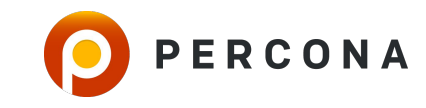

#### **А как же это все работает внутри ?**

- •Каждая коллекция представляет собой таблицу
- •Бонус: Работает с разными Storage Engines

```
mysql> show create table CountryInfo
Table: CountryInfo
Create Table: CREATE TABLE 'CountryInfo' (
  `doc` json DEFAULT NULL,
 '_id' varchar(32) GENERATED ALWAYS AS (json_unquote(json_extract('doc','$._id'))) STORED NOT NULL,
 PRIMARY KEY ('_id')
) ENGINE=InnoDB DEFAULT CHARSET=utf8
1 row in set (0.00 \text{ sec})
```
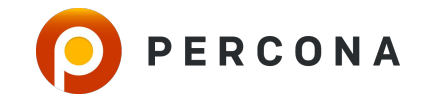

#### **Выполняем запрос**

```
mysql-js> db.getCollection("CountryInfo").find('Name= "United States"').limit(1)
        "GNP": 8510700,
        "IndepYear": 1776,
        "Name": "United States",
        "_id": "USA",
        "demographics": \{"LifeExpectancy": 77.0999984741211,
            "Population": 278357000
        },
        "geography": {
            "Continent": "North America",
            "Region": "North America",
            "SurfaceArea": 9363520
        "government": {
            "GovernmentForm": "Federal Republic",
            "HeadOfState": "George W. Bush",
            "HeadOfState_title": "President"
 document in set (0.02 sec)
```
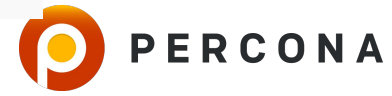

#### Если посмотреть в MySQL General Log

#### • Видим:

- · 2016-05-17T21:02:21.213899Z 186 Query SELECT doc FROM 'world x'.'CountryInfo' WHERE (JSON EXTRACT(doc, '\$.Name') = 'United States') LIMIT 1
- MySQL конвертирует CRUD в SQL на низком уровне

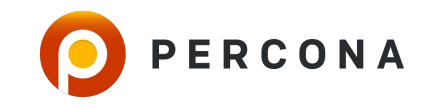

## Создаем Индекс

 $mysgl - js$  db. Country Info. find ("demographics. Population < 100")

... [output removed]

```
8 documents in set (0.00 sec)
```
 $mysql - js$  db. Country Info. create Index ("pop").

field("demographics.Population", "INTEGER", false).execute() Query OK (0.04 sec)

 $mysgl - js$  db. Country Info. create Index ("name", mysqlx. Index Type. Unique). field("Name", "TEXT(40)", true).execute() Query OK (0.04 sec)

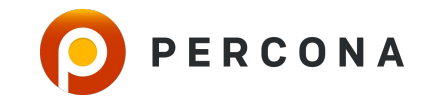

#### **Достоинства и недостатки такого дизайна**

#### Плюсы

- ∙ Новый интерфейс для разработчиков но администраторам баз данных не нужно учить новый язык
- ∙ Все существующие инструменты работают

#### Минусы

- ∙ Сконвертированные запросы тяжело понимать
- ∙ Сложно понять из какого места в приложении такие запросы приходят

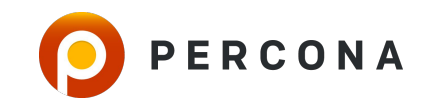

#### **Так же стоит иметь в виду**

- •Поддержка возможностей обеспечения консистентности данных
	- Транзакции
	- Режимы изоляции
	- Точки сохранения (Savepoints)
- Можно использовать CRUD и SQL в одной транзакции
- Можно использовать разные Storage Engines
- Инструментация с Performance Schema
- Поддержка MySQL Replication и Percona XtraDB Cluster

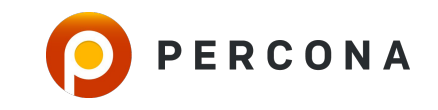

#### Поддержка в языках программирования

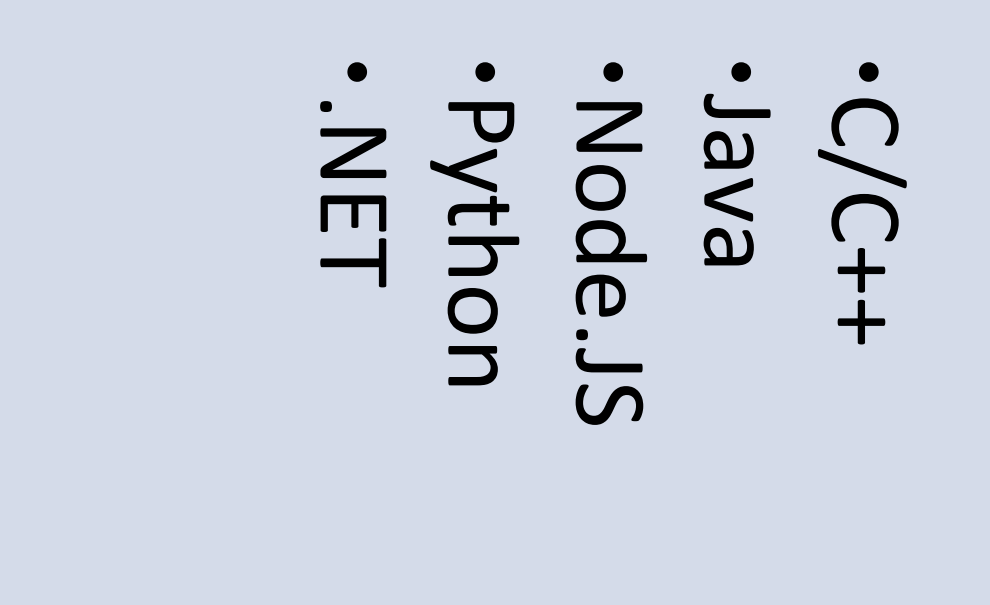

Только **НЕКОТОРЫЕ** ЯЗЫКИ поддерживают ся на данный **MOMEHT** 

https://dev.mysql.com/doc/index-connectors.html

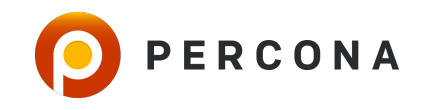

#### Подведем итоги

MySQL позволяет использовать CRUD и SQL интерфейс доступа к данным

Можно хранить реляционные и JSON данные в одном транзакционном хранилище

**Новое в MySQL 5.7 - ведется активная разработка** 

Не решает проблем "Scale Out" как ряд других NoSQL решений

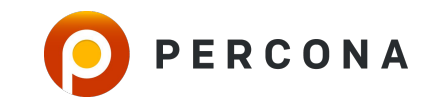

#### **Percona Live Europe Call for Papers & Registration are Open!**

#### •Championing Open Source Databases

- MySQL, MongoDB, Open Source Databases
- **Time Series Databases, PostgreSQL, RocksDB**
- **Developers, Business/Case Studies, Operations**
- September 25-27th, 2017
- Radisson Blu Royal Hotel, Dublin, Ireland

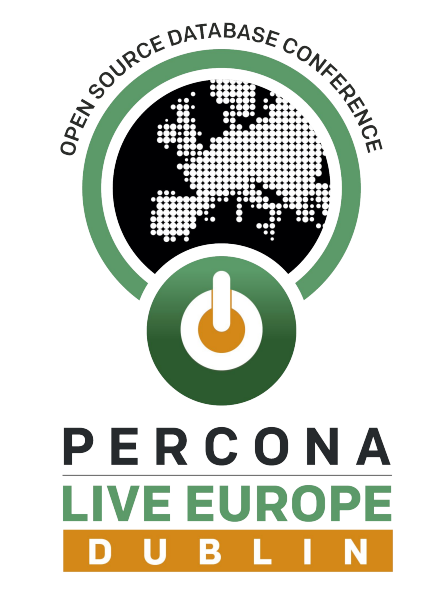

## **Submit Your Proposal by July 17th! www.percona.com/live/e17**

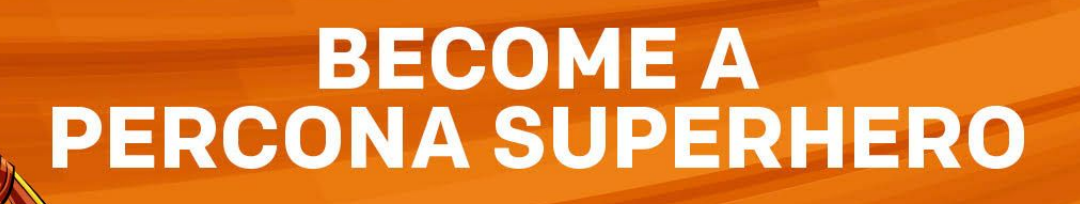

# **WE'RE HIRING**

**CONTACT** careers@percona.com

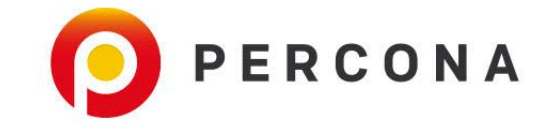

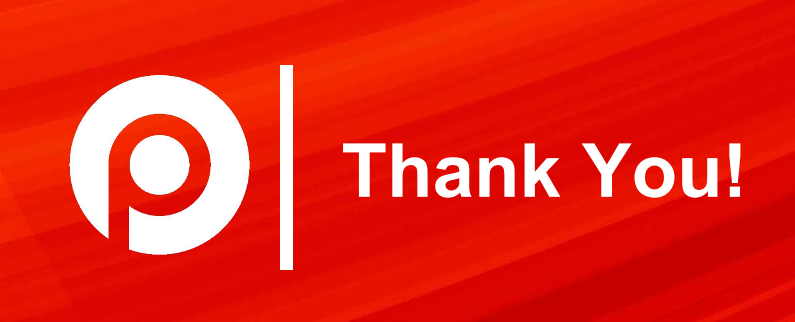